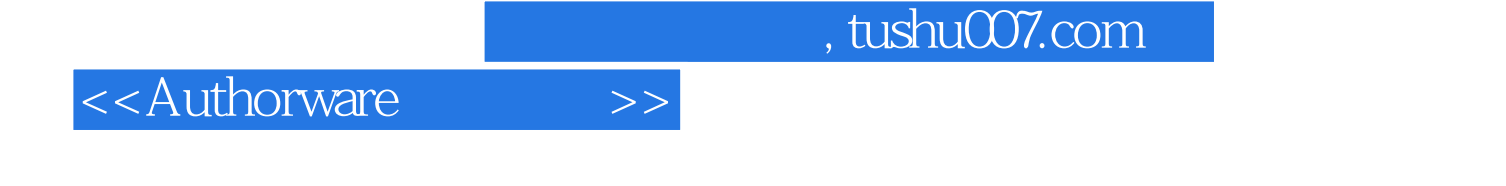

<<Authorware >>

- 13 ISBN 9787508470795
- 10 ISBN 7508470796

出版时间:2010-1

页数:242

PDF

更多资源请访问:http://www.tushu007.com

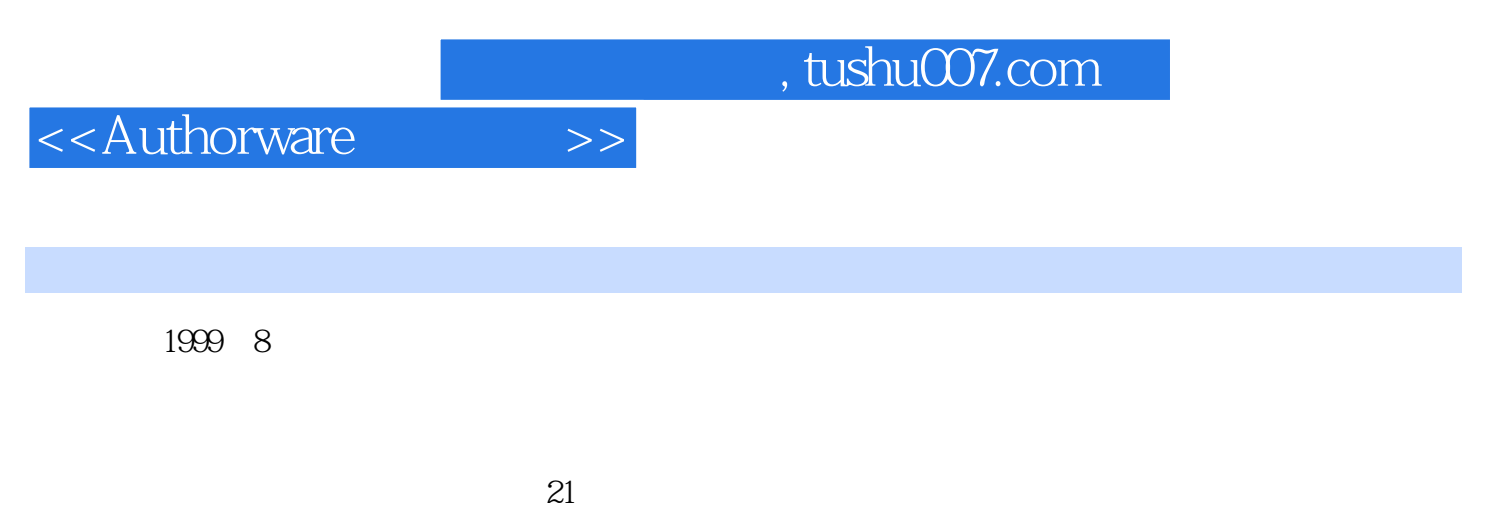

 $21$  1 21

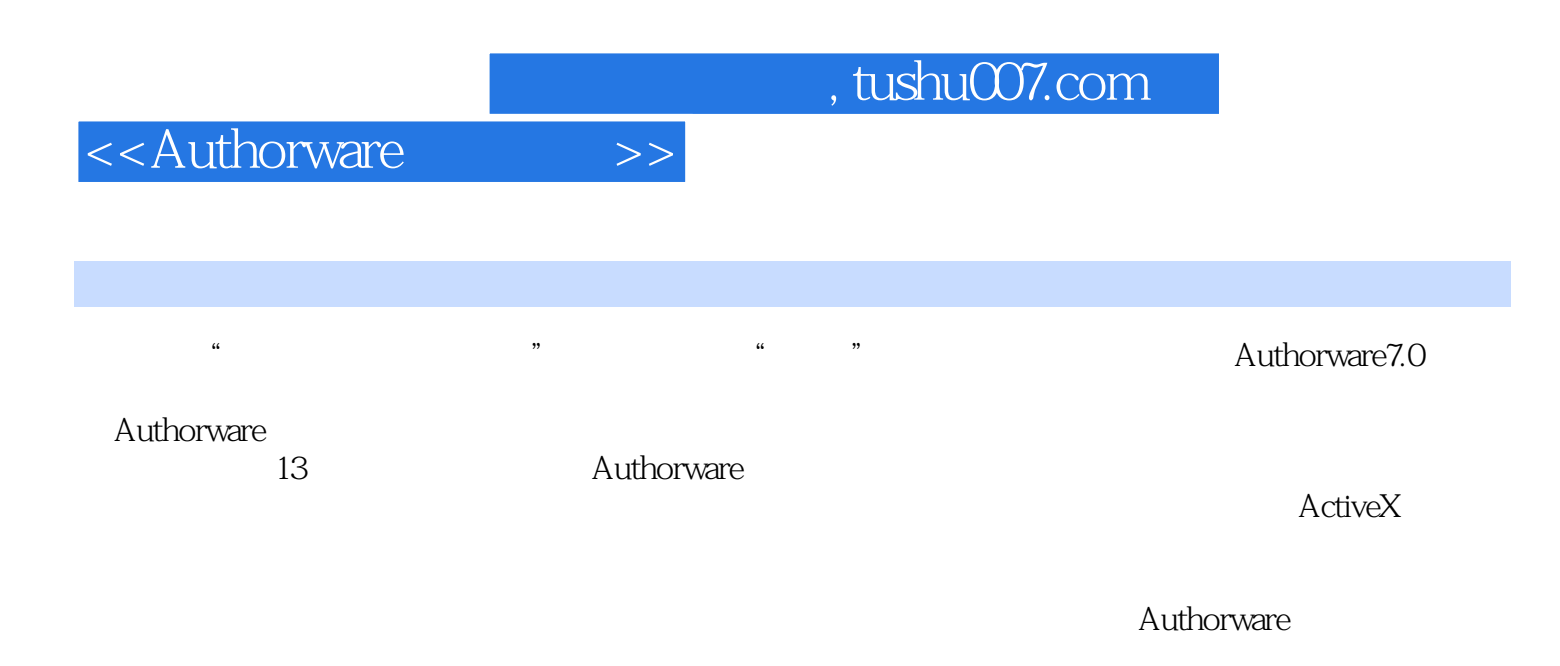

http://www.waterpub.com.cn/ softdown/ http://www.wsbookshow.com

## <<Authorware>>>

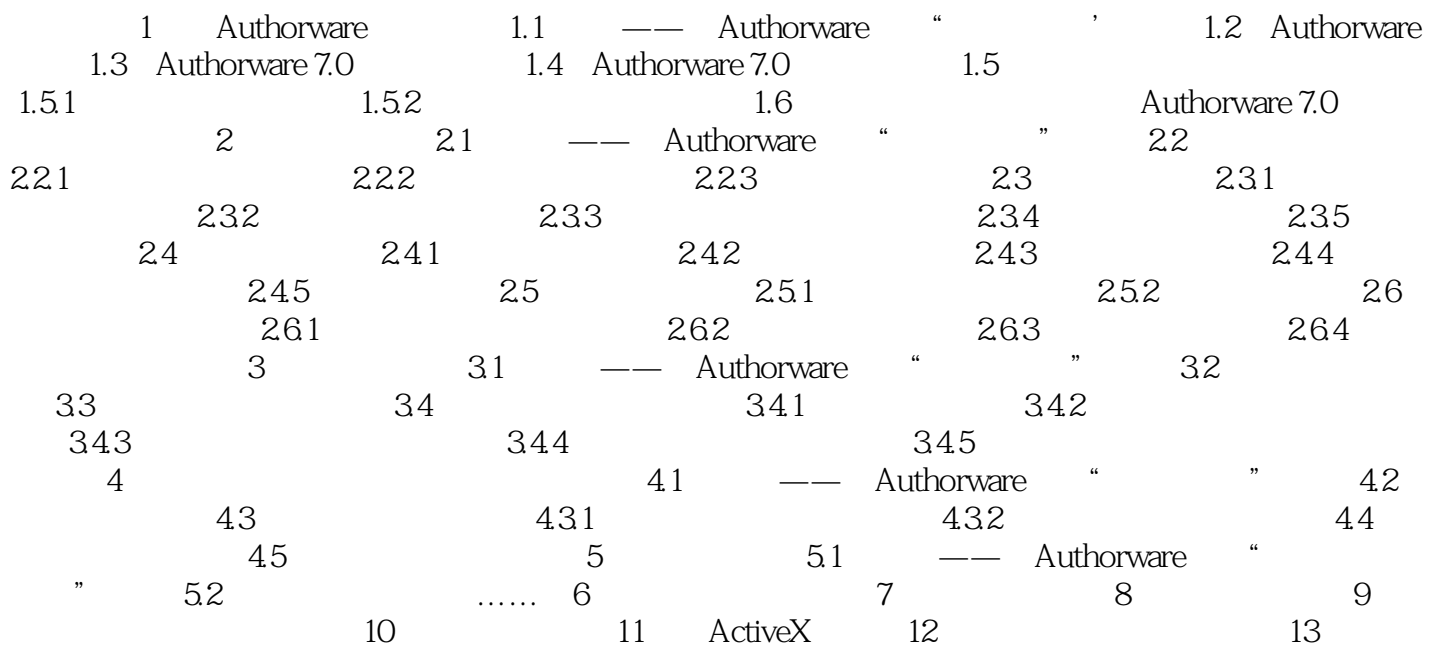

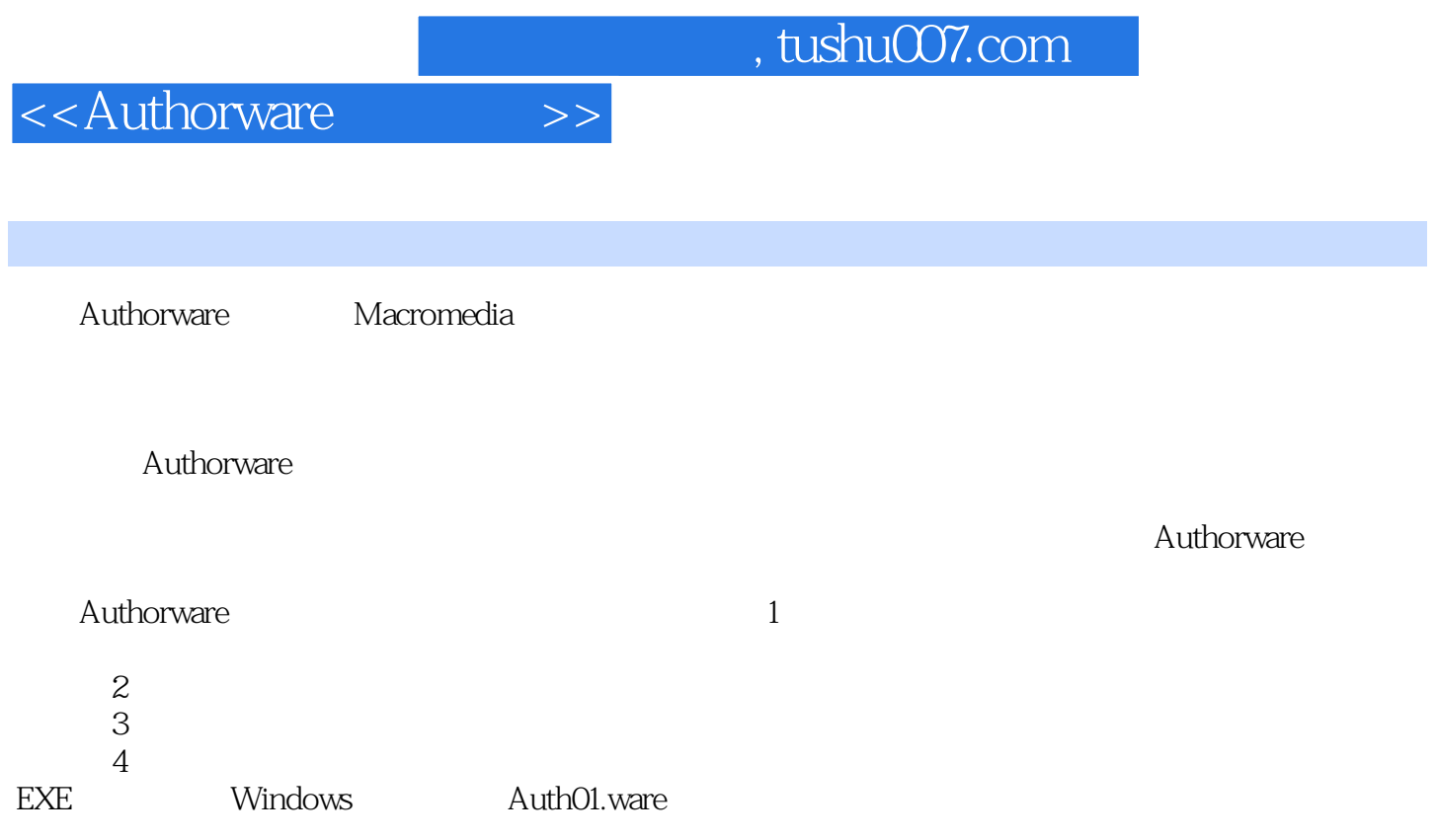

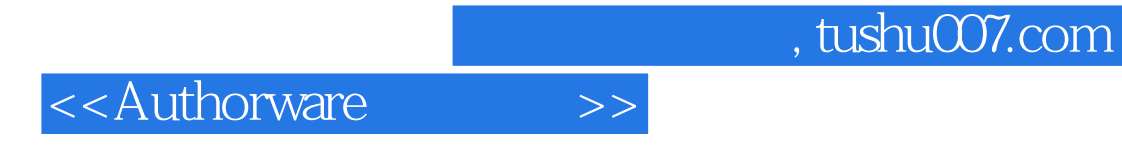

本站所提供下载的PDF图书仅提供预览和简介,请支持正版图书。

更多资源请访问:http://www.tushu007.com